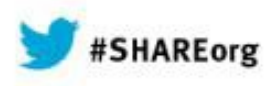

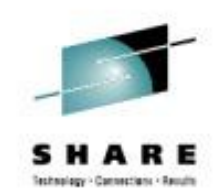

#### **Linux Bootloaders on System z Current & Future Implementations**

**John Jolly SUSE**

**March 13th, 2014 Session 14802**

[www.SHARE.org](https://share.confex.com/share/122/webprogram/Session14542.html)

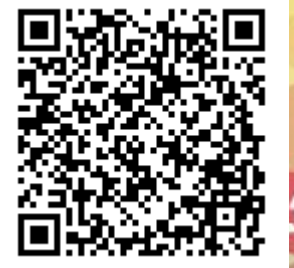

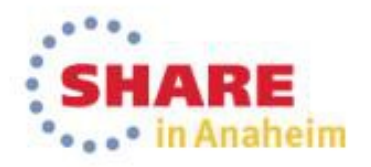

#### **Agenda**

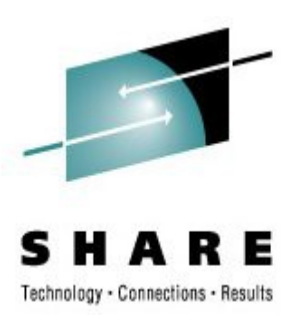

- Boot Process on System Z
	- Initial Program Load (IPL)
	- zIPL and limitations
	- Grub 2 function
	- Grub 2 s390 implementation

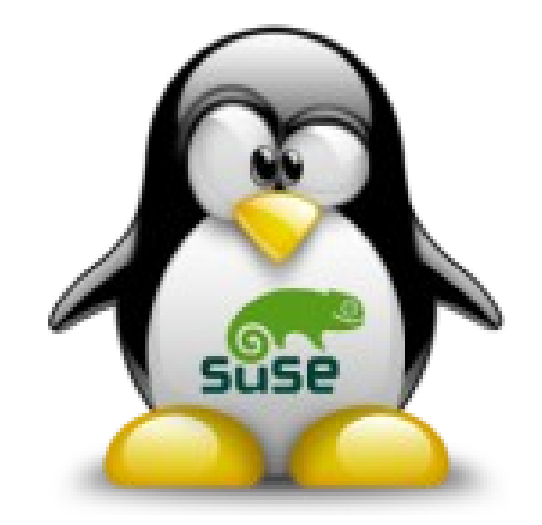

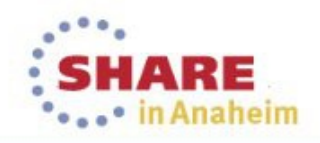

## IPL Process

#### **Initial Program Load (IPL)**

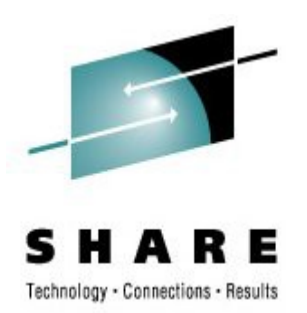

- Formalized with System 360 – Set the dials, push the button
- Initiated from CP console for z/VM or HMC
- 1 PSW and 2 CCW loaded from
	- That's enough to load a Command Program

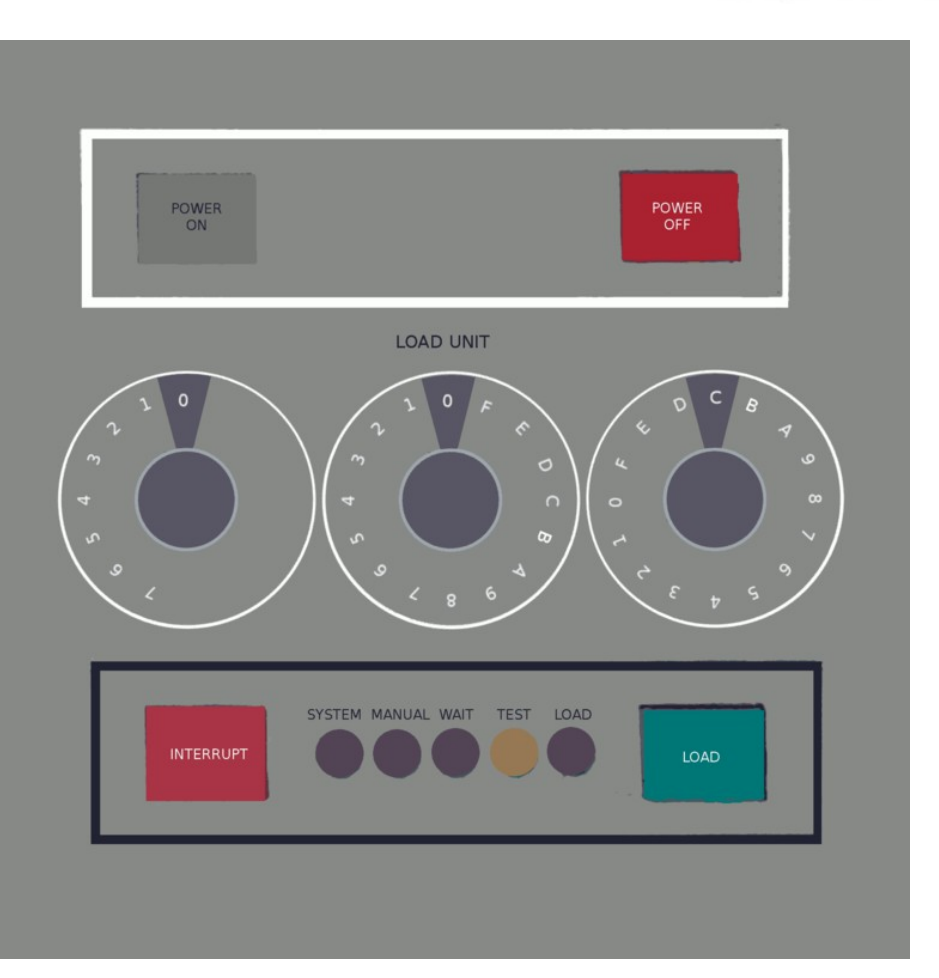

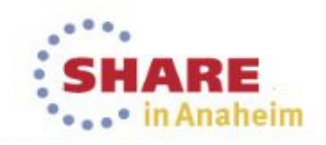

## IPL Process for Linux on System Z

#### **Linux Initial Program Load (zIPL)**

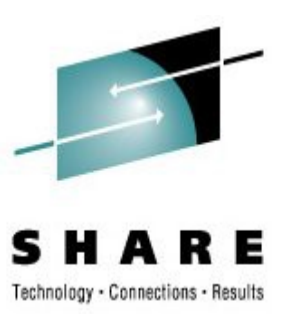

- Linux Bootloader for System Z
- Configured with /etc/zipl.conf
- Bootloader written using /sbin/zipl

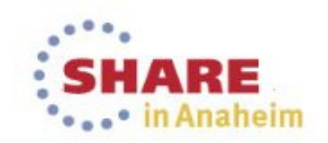

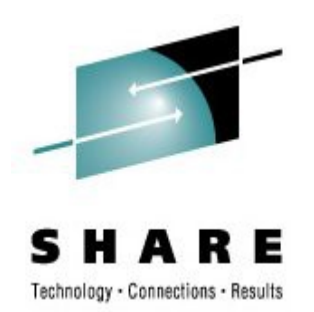

#### **zIPL Configuration file (/etc/zipl.conf)**

```
[defaultboot]
defaultmenu = menu
[SLES11_SP3]
    image = /boot / image - 3.0.76 - 0.11 - defaulttarget = /boot /zipl ramdisk = /boot/initrd-3.0.76-0.11-default,0x2000000
     parameters = "root=/dev/dasda2 hvc_iucv=8 TERM=dumb resume=/dev/dasda1"
```
#### :menu

```
default = 1prompt = 1 target = /boot/zipl
timeout = 10 1 = SLES11_SP3
```
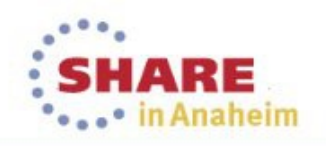

#### **zIPL Operation**

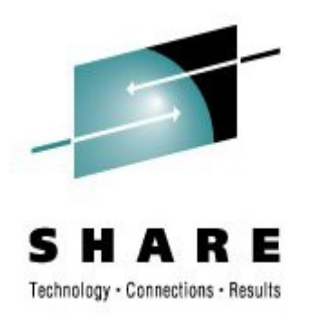

- Multi-stage operation
	- Stage 0 24 bytes 2 CCWs to load and TIC to Stage1
	- Stage 1 104 byte channel program to load Stage 1b
	- Stage 1b 1k channel program to load Stage 2
	- Stage 2 8k maximum menu and kernel loader
	- Stage 3 Kernel parameter parser and execution

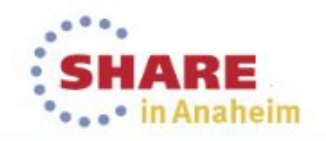

#### **ZIPL Limitations - Devices**

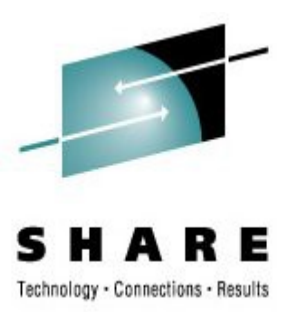

- Limited device capabilities
	- Restricted to specific Channel I/O device types
		- $\bullet$  DASD
		- SCSI
		- Tape
	- Boot from the Network? Nope.
	- Device-mapper tends to be finicky

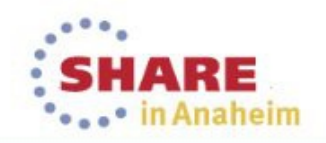

#### **zIPL Limitations – File Systems**

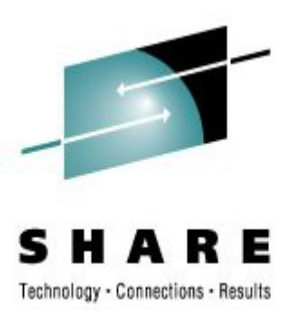

- Limited file system support
	- Only ext2, ext3
	- Btrfs and XFS not supported

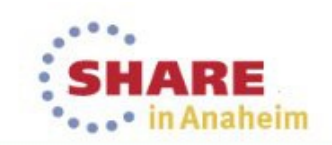

Complete your session evaluations online at www.SHARE.org/AnaheimEval

## Grub 2 on System Z

#### **Challenges of Grub 2 on System Z**

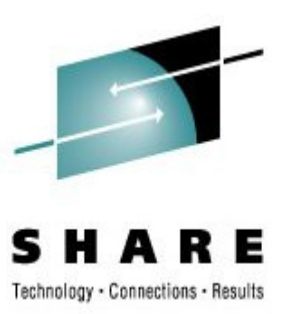

• Large Binary Size

●

- 1.3MB cannot be easily loaded via CCW
- Unique System Z Drivers
	- DASD, zFCP, QETH all should be cleanly implemented
	- Maintenance a major factor
- Unique Display Configuration
	- Both 3270 and 3215 need to be supported

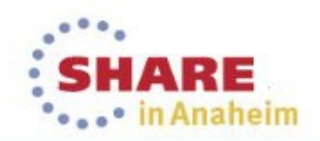

#### **Solution : grub2-emu**

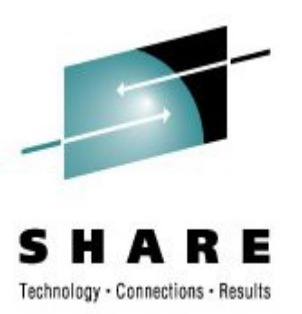

- User-mode grub2
	- Relatively little modification necessary
- Requires a linux kernel to be booted
	- All supported s390 drivers available
	- udev resolves devices
	- Still uses zIPL, but in a "Stage 4" role
- Full filesystem support
	- BTRFS snapshots
	- Unusual device-mapper configurations
- Two stage boot

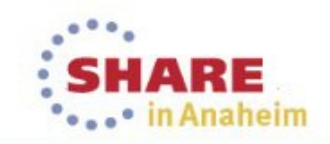

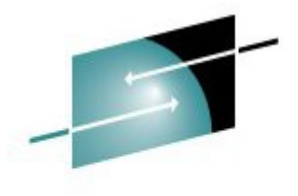

# zIPL Stage

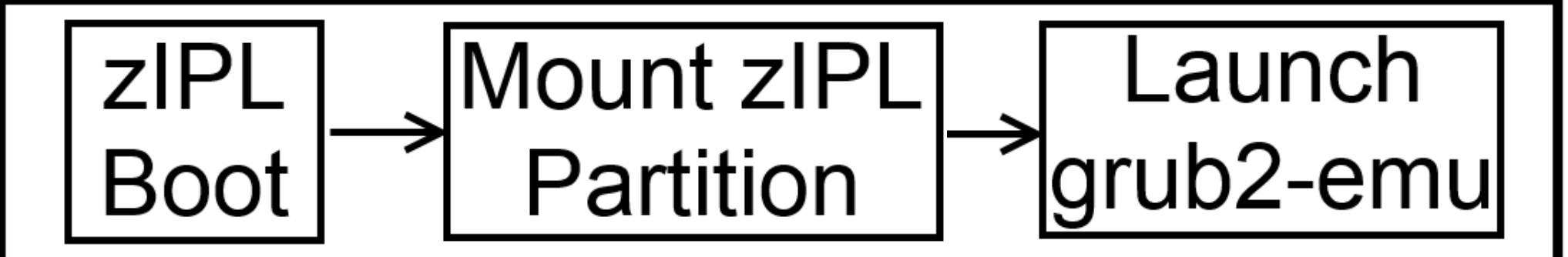

## grub2-emu Stage

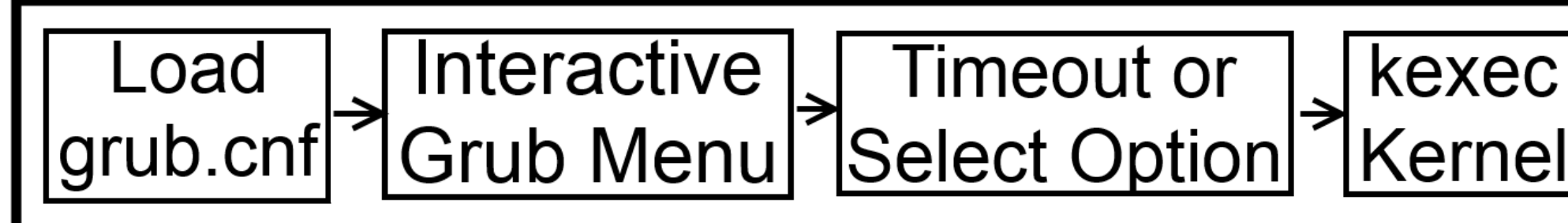

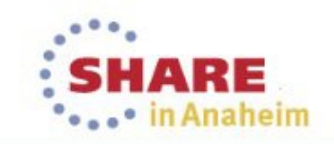

**Complete your session evaluations online at www.SHARE.org/AnaheimEval** 

**Grub 2 boot process**

#### **How to boot another kernel?**

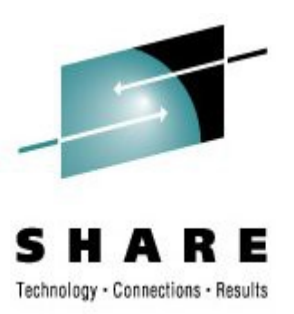

#### ● kexec

- Kernel-supported reboot
- Safe shutdown and restart of devices
- Implementation of kexec in Grub 2
	- New feature for grub2-emu
	- Options for kernel and initrd are used and verified
	- Only available to root user

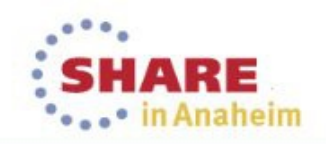

#### **Configuration : grub2**

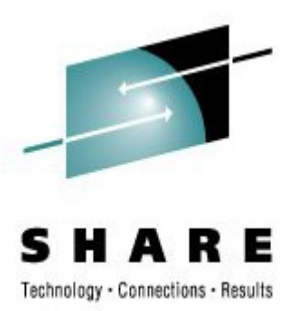

- Special grub2 boot partition
	- Normally mounted to /boot/zipl
- Contains grub2 kernel and initrd
- Contains grub2 config file
	- Allows for dynamic configuration
	- No more need to run zipl when kernel configuration changes

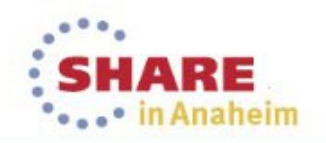

## **Demonstration**

#### **Unpublished Work of SUSE. All Rights Reserved.**

This work is an unpublished work and contains confidential, proprietary and trade secret information of SUSE. Access to this work is restricted to SUSE employees who have a need to know to perform tasks within the scope of their assignments. No part of this work may be practiced, performed, copied, distributed, revised, modified, translated, abridged, condensed, expanded, collected, or adapted without the prior written consent of SUSE. Any use or exploitation of this work without authorization could subject the perpetrator to criminal and civil liability.

#### **General Disclaimer**

This document is not to be construed as a promise by any participating company to develop, deliver, or market a product. It is not a commitment to deliver any material, code, or functionality, and should not be relied upon in making purchasing decisions. SUSE makes no representations or warranties with respect to the contents of this document, and specifically disclaims any express or implied warranties of merchantability or fitness for any particular purpose. The development, release, and timing of features or functionality described for SUSE products remains at the sole discretion of SUSE. Further, SUSE reserves the right to revise this document and to make changes to its content, at any time, without obligation to notify any person or entity of such revisions or changes. All SUSE marks referenced in this presentation are trademarks or registered trademarks of Novell, Inc. in the United States and other countries. All third-party trademarks are the property of their respective owners.

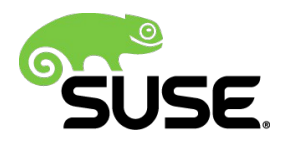